# Backup procedure

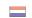

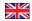

# Export cargo management

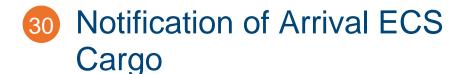

System Interface X

Web Interface ✓

## This procedure is generic.

# The Port Community System (PCS) is unavailable What to do during a malfunction?

### **Arrival location without Customs:**

Please notify Customs of the arrival of goods by e-mail. In the subject line of the e-mail, state the malfunction number, followed by the declaration point number of the Customs office for which the notification is intended.

### Contents of e-mail:

- Movement Reference Number, if unavailable, please state the Local Reference Number
- ✓ The time when the shipment arrived
- ✓ The location of the goods.

### **Arrival location with Customs:**

Provide the information requested above to Customs on location.

### What to do after the malfunction has been resolved?

Arrival at Exit notifications can again be submitted to Customs using the standard procedure. All arrivals that took place during the malfunction, must still be registered in the PCS retroactively. If you have any questions, please contact the Portbase Service Desk.

# Customs Export Control System (ECS) is unavailable

If there is a malfunction in ECS, Customs will report this via a service message on:

https://www.oswo.nl/swodouane/course/view.php?id=4401 and launch the use of the back-up procedure. You will also find this service message at My Portbase.

# Contact

If you have any questions, please feel free to contact our Service Desk.

+31 (0)88 625 25 25

+31 (0)88 625 25 02

### Legend

Telephone

Fax

E-mail

Website

Excel upload

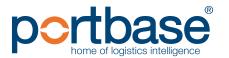

# Backup procedure

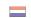

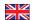

# Export cargo management

### What to do during a malfunction?

## **Arrival location without Customs:**

Please notify Customs of the arrival of goods by e-mail. In the subject line of the e-mail, state the malfunction number, followed by the declaration point number of the Customs office for which the notification is intended.

### Contents of e-mail:

- ✓ Movement Reference Number, if unavailable, please state the Local Reference Number
- ✓ The time when the shipment arrived
- ✓ The location of the goods.

## **Arrival location with Customs:**

Provide the information requested above to Customs on location.

### What to do after the malfunction has been resolved?

Arrival at Exit notifications can again be submitted to Customs using the standard procedure. All arrivals that took place during the malfunction, must still be registered in the PCS retroactively. If you have any questions, please contact the Portbase Service Desk.

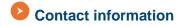

## **Customs**

- **+31 (0)88 15 34 850**
- <u>douane.noodprocedure.ecs@belastingdienst.nl</u>
- https://www.oswo.nl/swodouane/course/view.php?id=4401

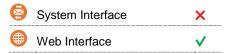

## Contact

If you have any questions, please feel free to contact our Service Desk.

+31 (0)88 625 25 25

+31 (0)88 625 25 02

servicedesk@portbase.com

### Legend

Telephone

Fax

E-mail

Website

Excel upload

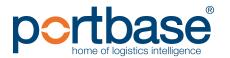